# **ponder**

Jens Tröger

Copyright © 1996 by Jens Tröger

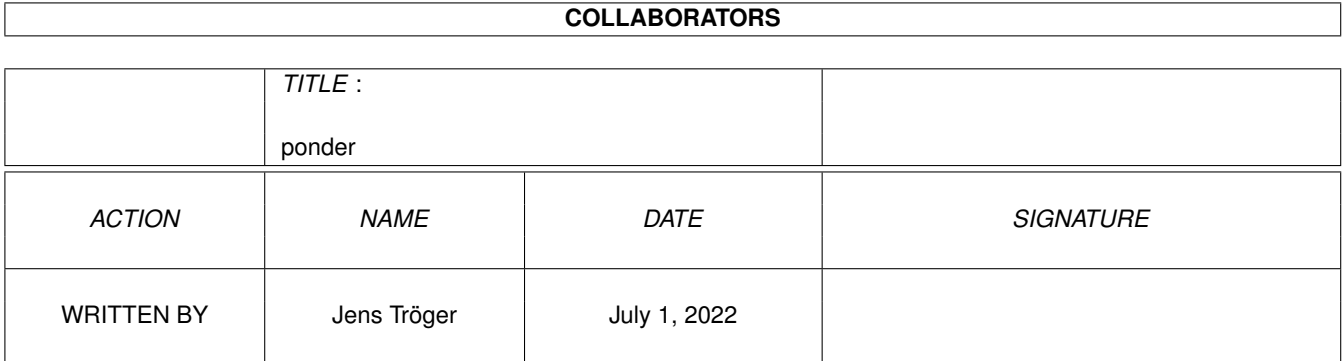

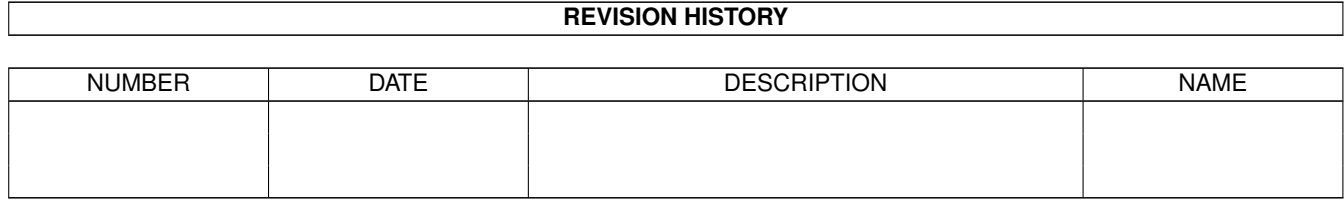

# **Contents**

#### 1 ponder

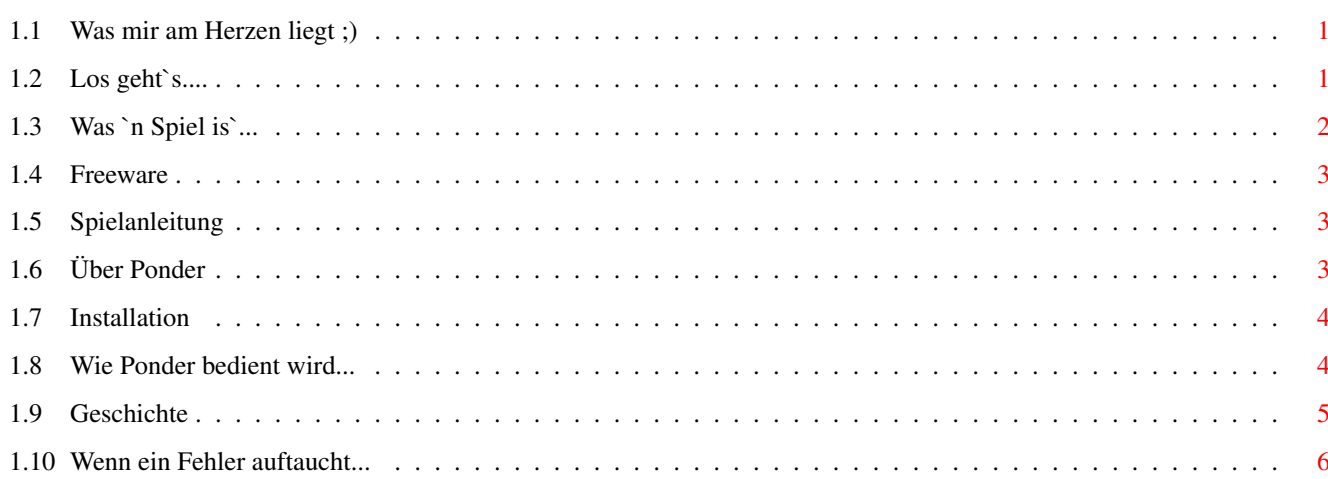

 $\mathbf{1}$ 

### <span id="page-4-0"></span>**Chapter 1**

## **ponder**

#### <span id="page-4-1"></span>**1.1 Was mir am Herzen liegt ;)**

This world is crying to be free This world is dying can't you see We need a turn to do it right We need a mind-revolution To get away from this selfishness Stop playing blind - break free

> © 1991 von Helloween, "Your turn" von dem Album "Pink Blubbles go Ape"

Weiter

#### <span id="page-4-2"></span>**1.2 Los geht`s....**

Ponder v1.0e

(c) 1995-1996 by Jens Tröger. Alle Rechte vorbehalten.

Ponder ist ein kleines Spiel für die Workbench. Ich habe versucht es möglichst fontsensitiv zu programmieren und ich denke, das klappt ganz gut. Es wurde komplett in Assembler geschrieben und deshalb ist Ponder recht kompakt und schnell. Hoffe ich. Weiter habe ich mich konsequent an die Amiga-Style-Guides gehalten und bis jetzt habe ich selbst noch keine Probleme gehabt.

Ponder ist

Freeware .

Und nun wählen Sie bitte !!

Über

über Ponder, Grüße etc.

Spielanleitung

wie wird's gespielt/Hinweise

Bedienung

was ist wie zu tun

Installation

wie Ponder installiert wird

Geschichte

die Evolution von Ponder

Fehlerreport

wenn ein Fehler auftaucht...

Soll Ponder in eine PD-Serie aufgenommen werden, so ist der Autor zu informieren und mindestens die Disk, auf der Ponder enthalten ist, dem Autor zuzusenden. Natürlich darf Ponder nur komplett aufgenommen werden. Das Packet besteht aus (aktuelle Version: 1.0e) - Ponder

```
- Ponder.info
- Ponder_D.guide
- Ponder_D.guide.info
- Ponder_E.guide
- Ponder E.quide.info
- catalogs/deutsch/ponder.catalog
- catalogs/ponder.ct
- catalogs/ponder.cd
```
HINWEIS: die Spielidee von Ponder ist \_NICHT\_ von mir sondern ich habe sie nur von "Aniso". Jenes welches ist Copyright ©1992 by Barry McConnell. Leider habe ich ihn nicht erreichen können, hoffe aber, daß er nichts gegen Ponder einzuwenden hat.

Und nun wünsche ich Ihnen viel Spaß mit Ponder !

#### <span id="page-5-0"></span>**1.3 Was `n Spiel is`...**

Sie wissen nicht, was ein Spiel ist ?!?! Dann geh'n Sie in irgendeinen PC-Laden, dort kann man Ihnen das garantiert erzählen.

#### <span id="page-6-0"></span>**1.4 Freeware**

Freeware bedeutet, daß Sie das Programm beliebig weiterkopieren ← können, aber die Rechte beim Autor verbleiben. Die Software darf auch NICHT verändert werden! Außerdem möchte ich Sie bitten, immer nur das komplette Archiv weiterzugeben, damit andere in den Genuß ;) des ganzen Packetes (naja, Päckchens...) kommen können!

#### <span id="page-6-1"></span>**1.5 Spielanleitung**

Ziel ist es, das linke Feld im rechten nachzubauen. Eine kleine Hürde ist jedoch dabei: jeder Button des rechten Feldes kann nur einmal geklickt werden. Hat dieser einen Nachbarn, der schon gesetzt ist, wird dieser um eins erhöht. Steht in einem Nachbarn eine vier, so wird er auf eins zurückgesetzt.

So, das wars auch schon. Aber am Besten, Sie versuchen es einfach...

#### <span id="page-6-2"></span>**1.6 Über Ponder**

Das komplette Ponder-Archiv ist Copyright (c) 1995-1996 by Jens ← Tröger. Alle Rechte sind vorbehalten.

Ponder ist

Freeware

.

Benutzung ist IHR EIGENES RISIKO. Der Autor übernimmt keine Verantwortung für irgendwelche Abstürze oder andere Reaktionen Ihres AMIGA.

Weiterhin setzt Ponder mindestens Kickstart 2.0 voraus.

Sollte ein Fehler auftreten oder Sie haben Vorschläge schreiben Sie bitte an unten angegebene Adresse.

Grüßen möchte ich folgende Personen: Knuddel (wink) "PackMAN" Falk Zühlsdorff (re) "Zet" Mathias Zinke (Ooooooomph ;) Marcus Wendler (C U) Jana Tröger (mein Schwesterlein :) Rübezahl und Co (scheiß PC !) LazyJoe, ZZA (danke für alles!)

Ponder wurde in Assembler geschrieben. Wenn Sie Fragen haben, den Source möchten oder mir einfach schreiben wollen, bitte an folgende Adresse:

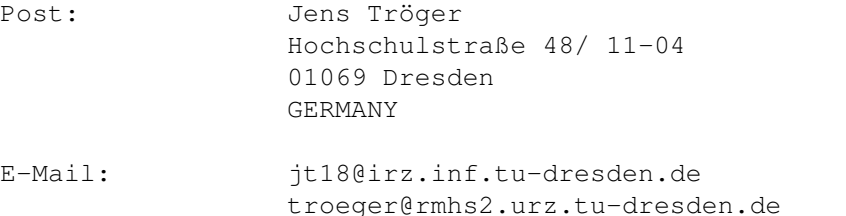

IRC: NICK: savage CHANNEL: relativ regelmäßig im #amigager

HINWEIS: der kleine Beitrag im About-Requester von Ponder ist aus dem Lied "Your turn" von Helloween. Die sollten Sie sich wirklich mal antun (vor allem die älteren Platten) und auf die Texte achten.

GEGEN TECHNO und all den anderen Schrott ["Roooobbbbyyyyy" 8-( ]

"Make a step on your stairway, one step closer to what you live for" "Across the universe you smell the smell of lies" "When the sinner searches sin it's all of us, when we finally search inside it's under us"

Helloween

#### <span id="page-7-0"></span>**1.7 Installation**

Doch recht simpel: Ponder selbst irgendwohin kopieren und das wars dann auch schon. Ist die locale.library installiert, können die Kataloge (bzw. den ihrer Lieblingssprache...) in ihre entsprechenden Verzeichnisse kopiert werden.

Weiterhin empfehle ich, daß die asl.library und die icon.library in Ihrem LIBS: Verzeichnis sind (beide sind Bestandteil des AmigaOS-Betriebssystemes).

Fertig.

#### <span id="page-7-1"></span>**1.8 Wie Ponder bedient wird...**

Die Benutzung der Menus ist einfach:

Projekt

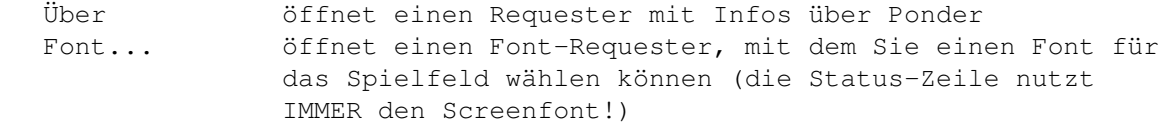

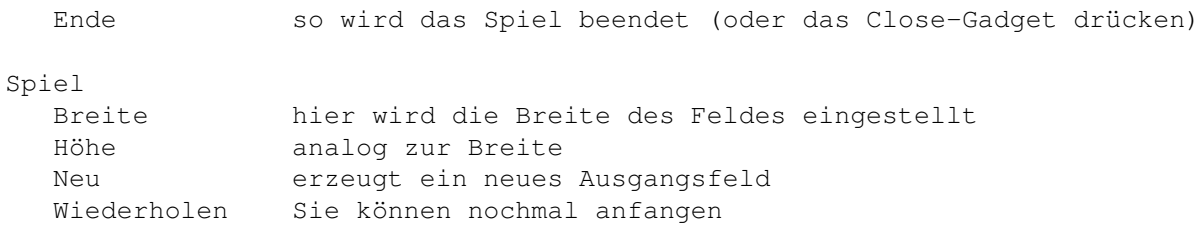

Mit dem Größen-Gadget können Sie jederzeit das Fenster in eine von Ihnen gewünschte Größe bringen. Das besondere (\*stolz bin\*) ist nun, daß Ponder automatisch den Font für das Spielfeld mitvergrößert! Zuerst wird versucht, den Spielfeld-Font (s. Projekt-Menu -> Font...) in der neuen Größe nachzuladen und dann wird er auf eine optimale Größe skaliert.

Außerdem unterstützt Ponder folgende Tooltypes:

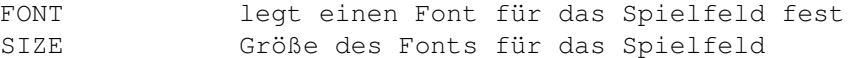

Es steht Ihnen frei, welches dieser beiden Sie aktivieren, sie sind unabhängig voneinander. Das heißt wenn Sie nur FONT=times.font schreiben, nutzt Ponder den Timesfont aber in der Größe des Screenfonts. Geben Sie SIZE=15 an, wird der Screenfont für das Spielfeld in die gegebene Größe (hier 15) skaliert. Fehlen beide, wird der Screenfont genutzt wie er ist...

WWIDTH Breite des Ponder-Fensters WHEIGHT Höhe des Ponder-Fensters

Dazu ist zu sagen, daß die hier spezifizierten Werte gleichzeitig als minimale Fenster-Größen interpretiert werden!

GWIDTH Anzahl der Buttons im Spielfeld horizontal (1-10) GHEIGHT Anzahl der Buttons im Spielfeld vertikal (1-10)

Tja, was soll ich dazu sagen? Ach ja, für unzulässige Werte hier gibt es sehr wahrscheinlich einen Guru... (keine Garantie)

Soll Ponder an eine andere Sprache angepaßt werden, übersetzen Sie bitte die Datei "ponder.ct" (im Verzeichnis locale des Ponder-Archives) und "compilieren" Sie sie mit einem entsprechenden Programm (z.B. MakeCat von PALADIN SOFTWARE). Haben Sie einen neuen Catalog erstellt, möchte ich Sie bitten, mir diesen zuzusenden, damit ich ihn mit dem ganzen Packet veröffentlichen kann.

#### <span id="page-8-0"></span>**1.9 Geschichte**

- v1.0 erste laufende Version, nur klappt was mit den Texten der Gadgets nicht
- v1.0a neue Routine zum Erzeugen der Gadgets, WBStartup-Code hinzugefügt
- v1.0b Zufallsgenerator (fast komplett) überarbeitet sowie die Routine

<span id="page-9-0"></span>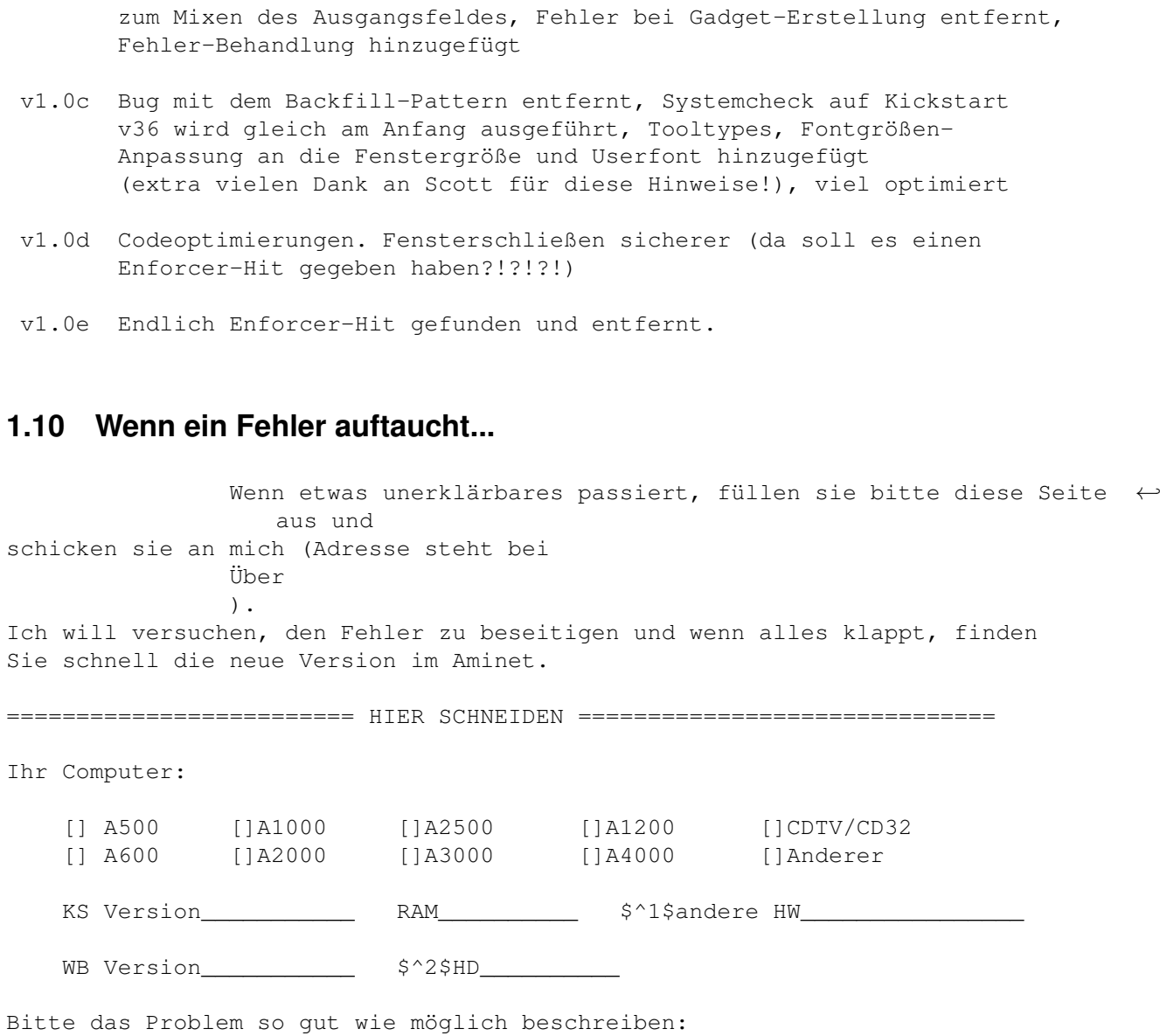

 $\verb|ScoreenMode| \begin{tabular}{|c|c|c|c|} \hline \multicolumn{3}{|c|}{\textbf{Sort}} & \multicolumn{3}{|c|}{\textbf{Font}} & \multicolumn{3}{|c|}{\textbf{Cont}} \\ \hline \multicolumn{3}{|c|}{\textbf{Sort}} & \multicolumn{3}{|c|}{\textbf{Cont}} & \multicolumn{3}{|c|}{\textbf{Cont}} & \multicolumn{3}{|c|}{\textbf{Cont}} & \multicolumn{3}{|c|}{\textbf{Cont}} \\ \hline \multicolumn{3}{|c|}{\textbf{Cont}} & \multicolumn{3}{|c|}{\textbf{Cont}} & \multicolumn{3}{|$ []Shell/CLI []Workbench Locale\_\_\_\_\_\_\_\_\_\_\_\_\_\_\_\_\_\_\_\_\_\_\_\_ Problem: []komlett stehengeblieben []GURU/Crash []kann Fehler nicht fixieren Wie tauchte der Fehler auf  $\_$  , and the set of the set of the set of the set of the set of the set of the set of the set of the set of the set of the set of the set of the set of the set of the set of the set of the set of the set of the set of th  $\_$  , and the set of the set of the set of the set of the set of the set of the set of the set of the set of the set of the set of the set of the set of the set of the set of the set of the set of the set of the set of th Bemerkung\_\_\_\_\_\_\_\_\_\_\_\_\_\_\_\_\_\_\_\_\_\_\_\_\_\_\_\_\_\_\_\_\_\_\_\_\_\_\_\_\_\_\_\_\_\_\_\_\_\_\_\_\_\_\_\_\_  $\_$  , and the set of the set of the set of the set of the set of the set of the set of the set of the set of the set of the set of the set of the set of the set of the set of the set of the set of the set of the set of th

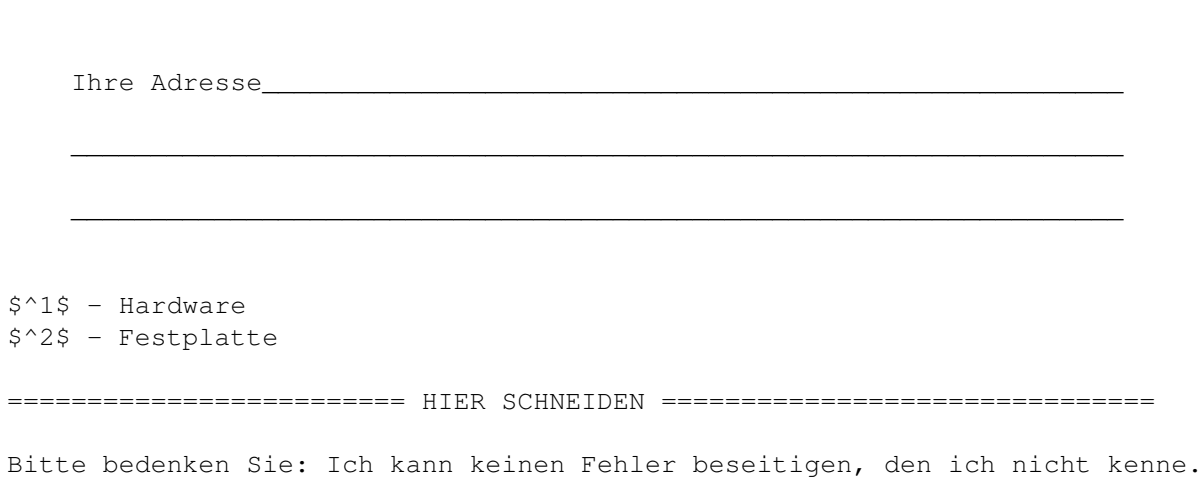

Danke für Ihre Hilfe, Jens